**Ȁикита Ильин, магистрант, ГȆ «Дубна» Константин Герценбергер, к.т.н., начальник группы, ǾФВЭ ȁИЯИ**

# на основе платформы оркестрации задач **Автоматизация обработки потока данных эксперимента BM@N**

# *#* **BM@N – 1ый эксперимент проекта NICA**

**BM@N** (Baryonic Matter at Nuclotron) – первый эксперимент ускорительного комплекса NICA на фиксированной мишени на выведенном с Нуклотрона пучке. Ȃолученные в ходе эксперимента данные позволяют детально исследовать свойства сверхплотной ядерной материи, образующейся в ядро-ядерных столкновениях при энергиях 1-6 АГэВ.

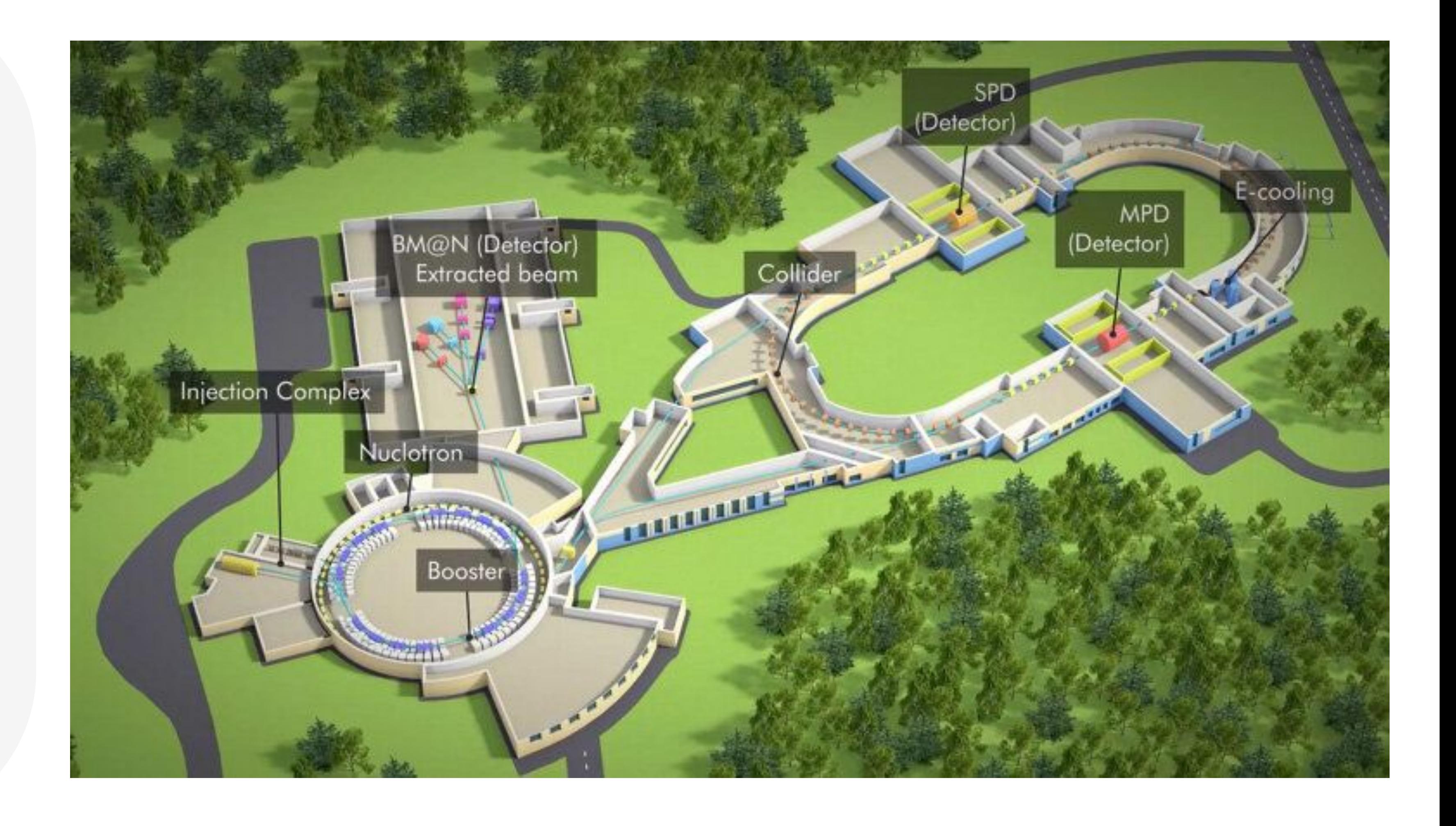

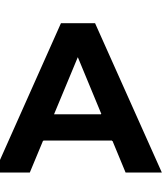

3 из 15

# # 1ый физический сеанс ВМ@N

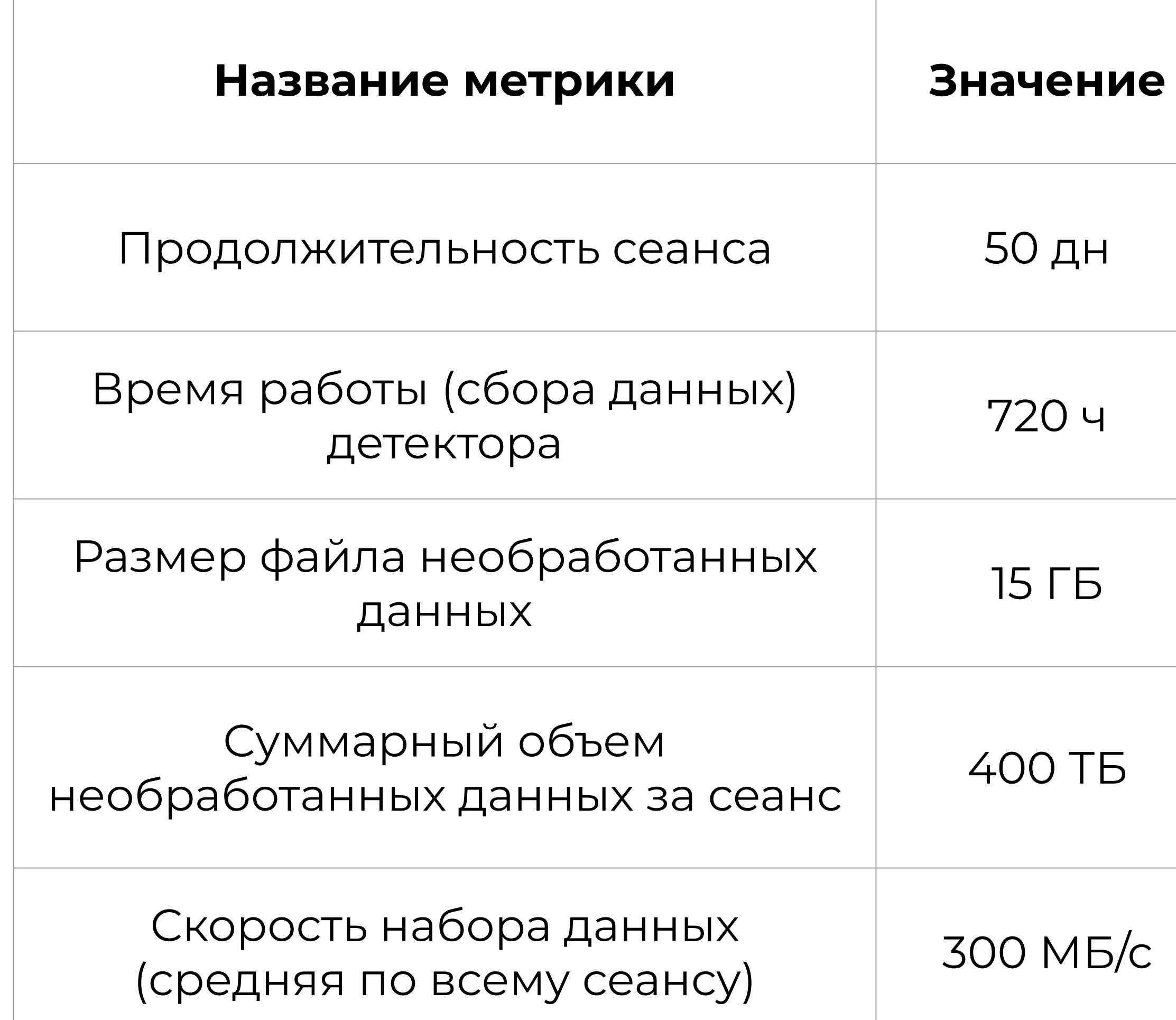

Установка BM@N в 1<sup>ом</sup> физическом сеансе

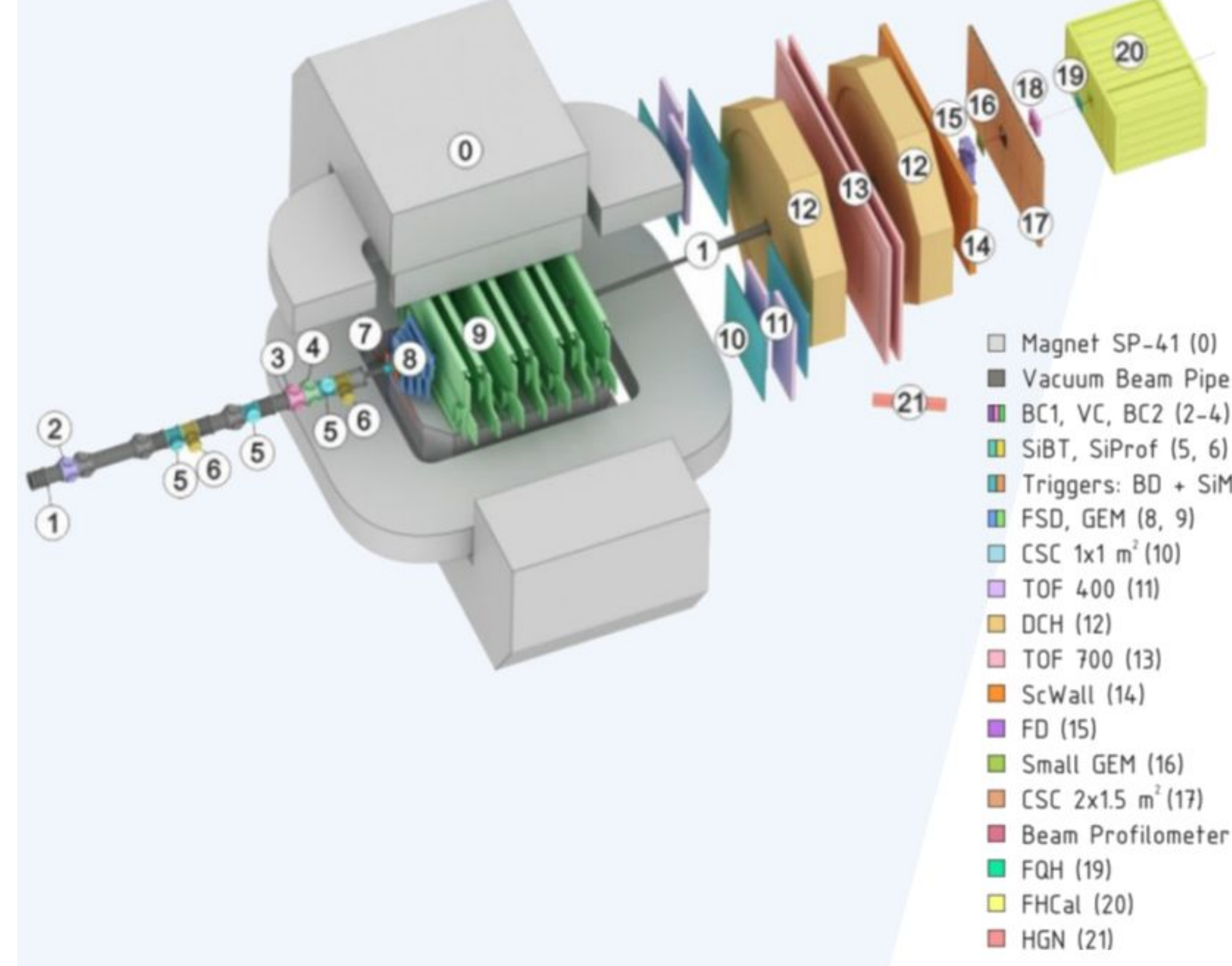

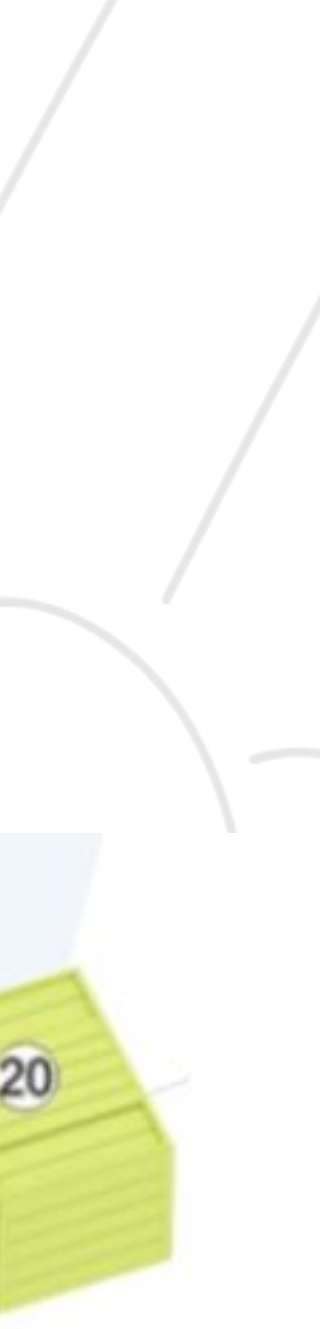

Vacuum Beam Pipe (1) Triggers: BD + SiMD (7

Beam Profilometer (18)

Необходимо осуществить копирование полученных необработанных данных эксперимента BM@N с онлайн фермы на хранилища данных кластера NICA и МИВК ОИЯИ, запустить их распределенную обработку, обеспечить копирование на ленты для архивного хранения.

Для этого требуется описать выполняющиеся бизнес-процессы, выбрать инструменты и методы автоматизации обработки потока задач, развернуть систему для оркестрации задач и их автоматизации, описать потоки задач копирования и обработки данных эксперимента, провести тестирование разработанной системы.

В ходе копирования данных необходимо проверять целостность файлов по контрольной сумме. Помимо этого, требуется реализовать систему мониторинга выполнения потока задач и рассылку уведомлений о завершении важных этапов обработки данных эксперимента.

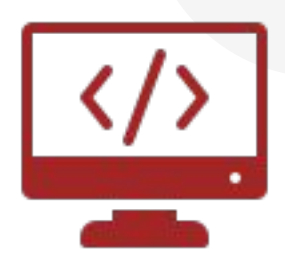

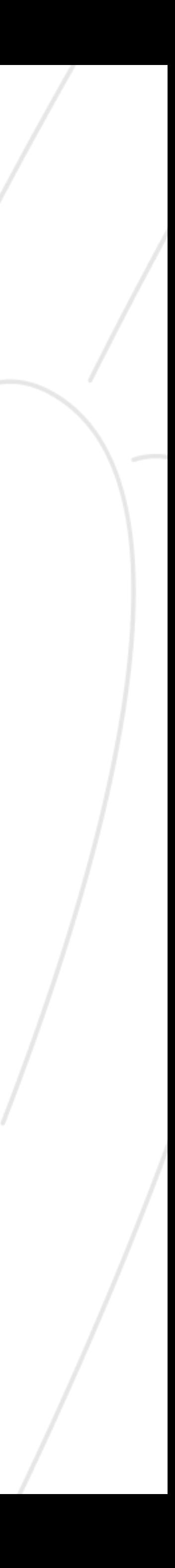

# *#* **Ȃостановка задачи**

## # Начальная диаграмма реализуемого потока данных

Экспериментальные

Запись

в режиме онлайн

данные

Хранилище кластера NICA

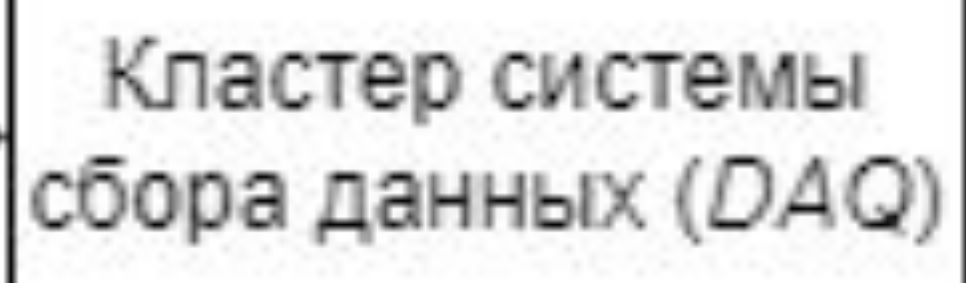

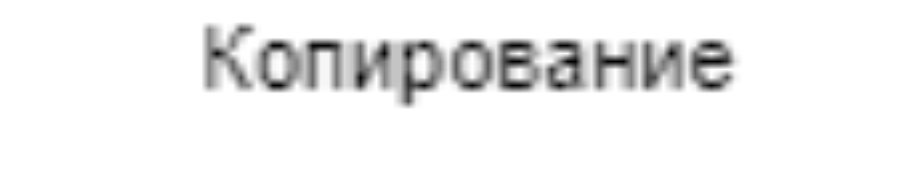

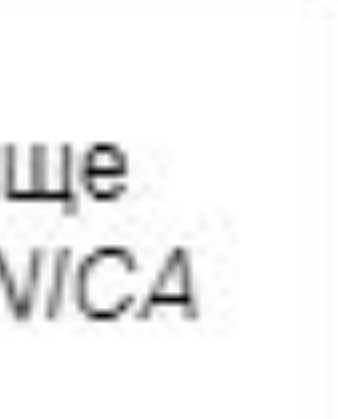

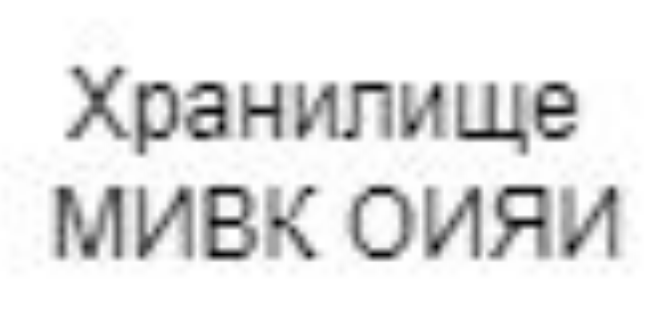

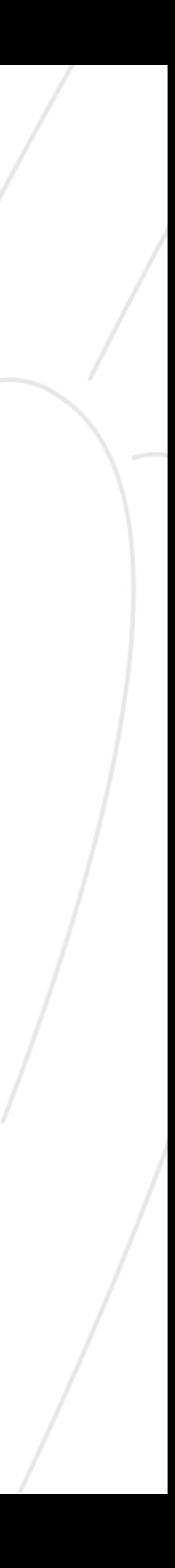

## # Автоматизация с помощью системы оркестрации задач

Оркестраторы – это инструменты, которые управляют периодическими и вызываемыми по событиям задачами в системах обработки данных. Такие системы позволяют: планировать задачи с учетом различных условий запуска, выполнять репроцессинг, осуществлять мониторинг, управлять ресурсами аппаратной платформы.

Настройка и выполнение задач происходит посредством работы с графическим интерфейсом и / или написанием программных на поддерживаемом системой ЯЗЫКЕ КОМПОНЕНТОВ программирования.

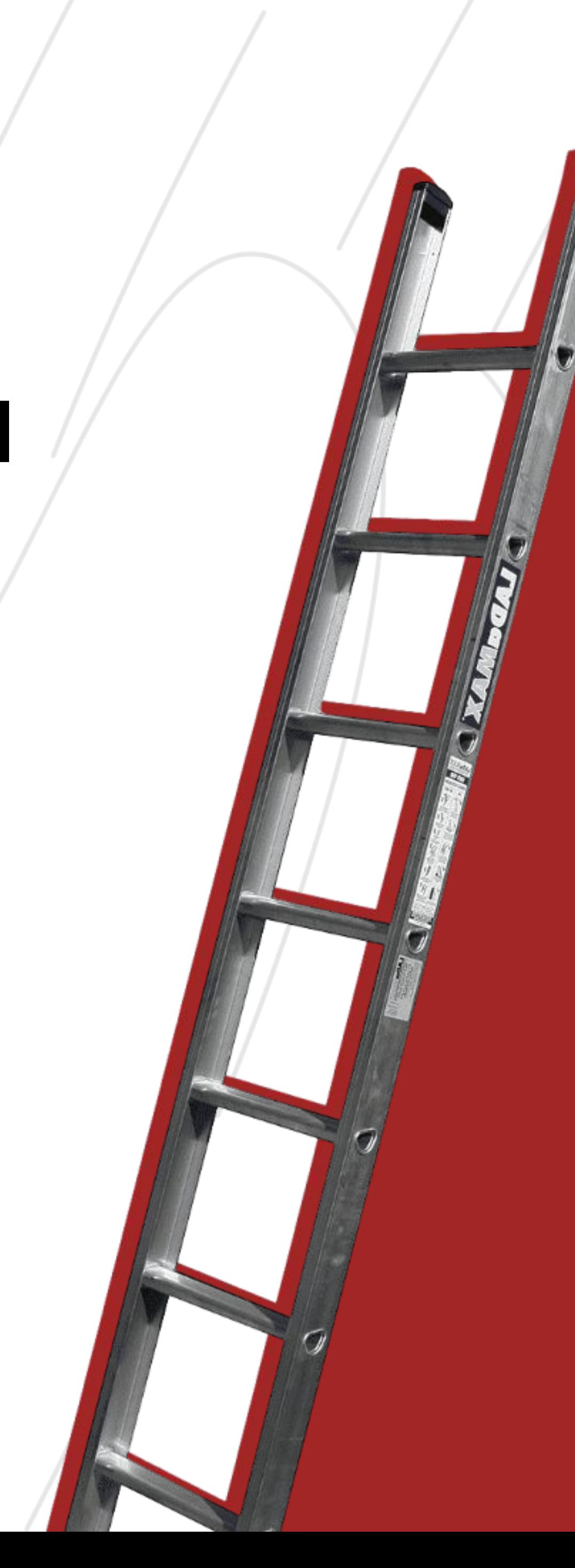

## **Ȅводная таблица инструментов для оркестрации задач** *#*

\* Ȃростота – простота установки, настройки и эксплуатации. Ȃопулярность – количество звезд на GitHub. Безопасность – защищенные протоколы, наличие уязвимостей, Отказоустойчивость – возможно сохранения / продолжения работы при отказе отдельных компонентов

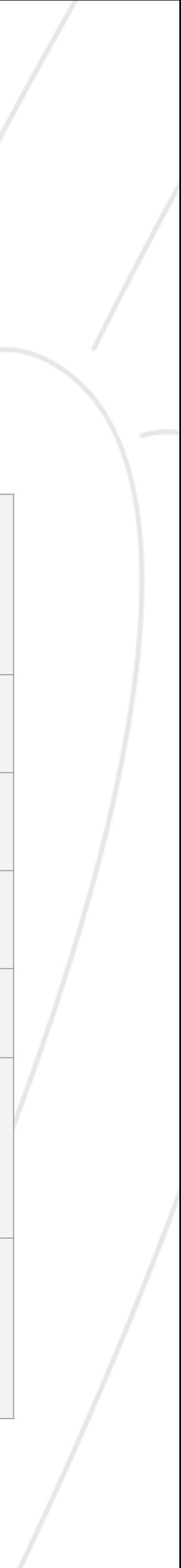

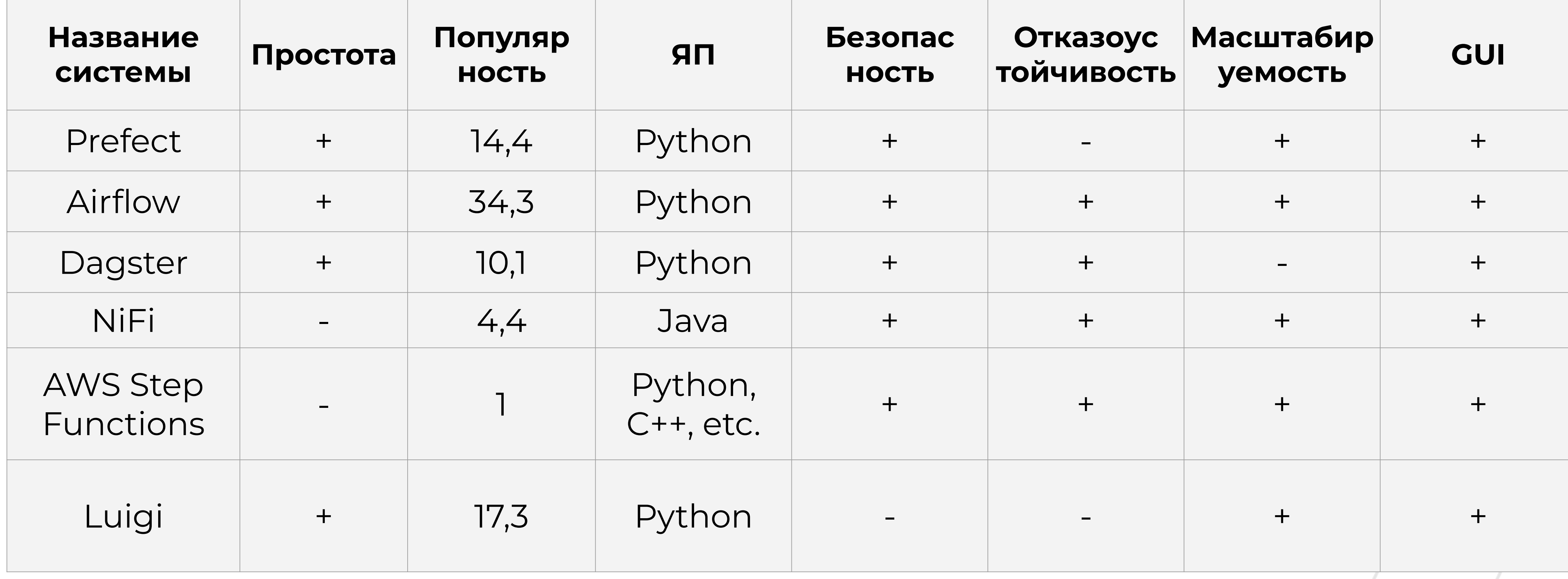

- Apache Airflow выбранная система оркестрации задач >>
- >> ЯП Python – основной язык разработки в Airflow
- Celery инструмент, реализующий асинхронную очередь задач, часть >> экосистемы Apache Airflow
- >> PostgreSQL – выбранная СУБД для функционирования БД Airflow, часть экосистемы Apache Airflow
- SQLAlchemy ORM\* для взаимодействия с разрабатываемой БД >> через Python для работы со статусами, системной информации о файлах, а также истории копирования
- Docker платформа контейнеризации для автоматизации развертывания и управления приложениями в различных средах

# *#* **Используемые инструменты**

\* ORM (Object-Relational Mapping) – технология, которая связывает БД с концепциями объектноориентированных языков программирования, создавая «виртуальную объектную БД».

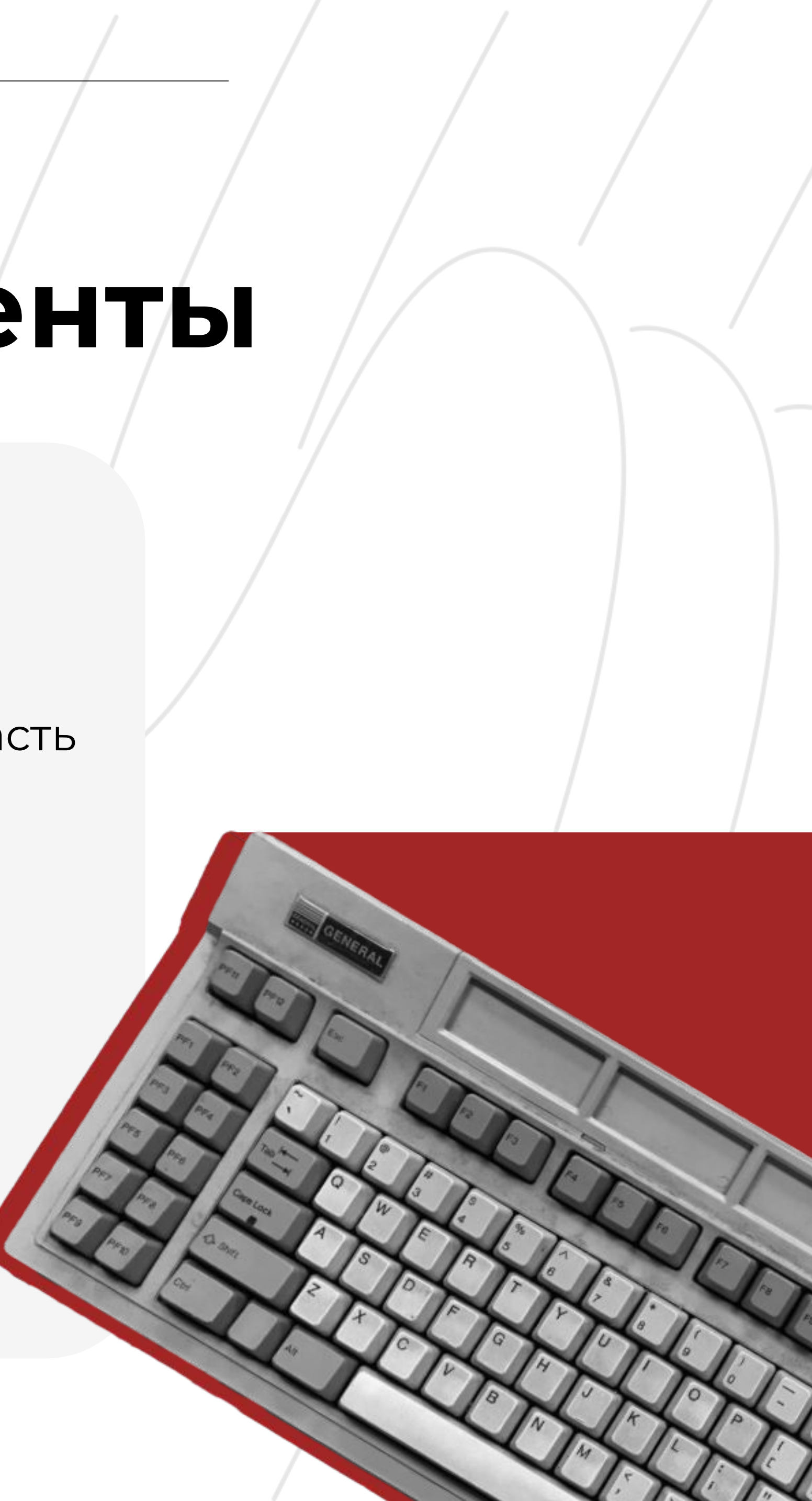

9 из 15

# # Развернутая архитектура

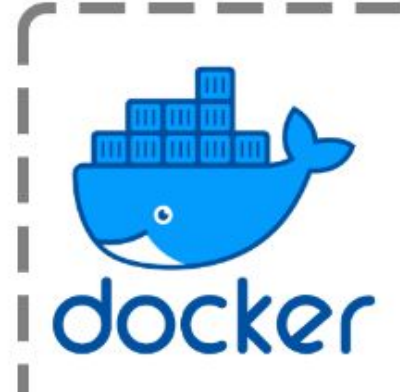

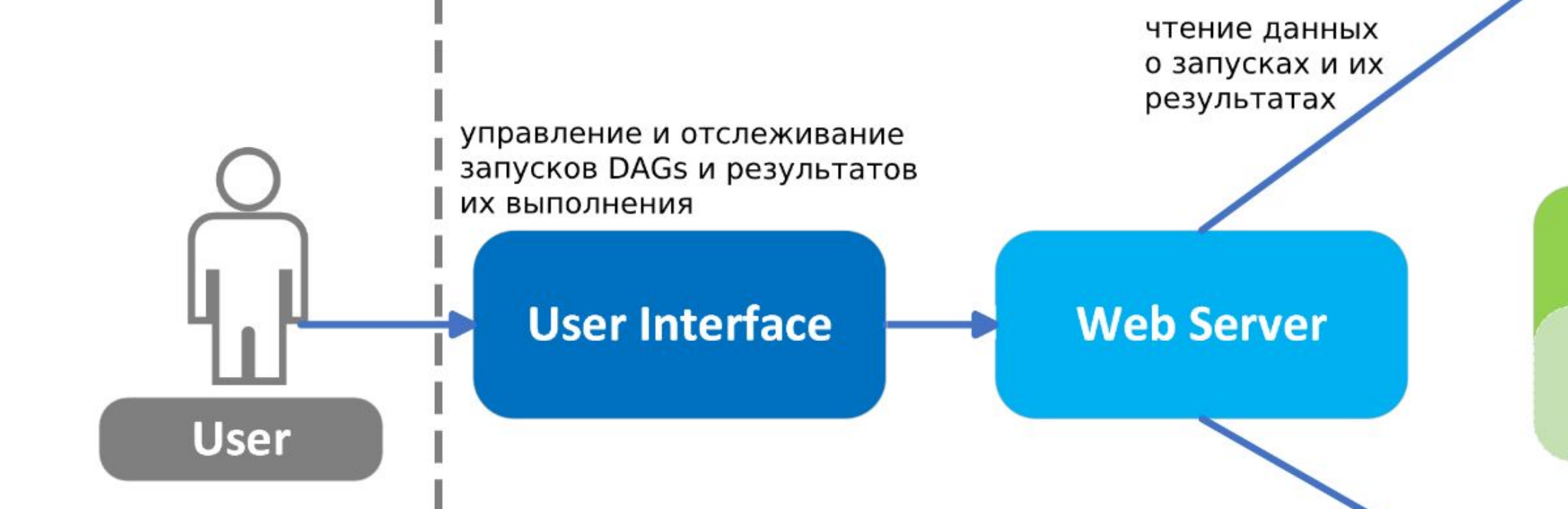

тение, изменение, создание DAGs

**DAG Directory** 

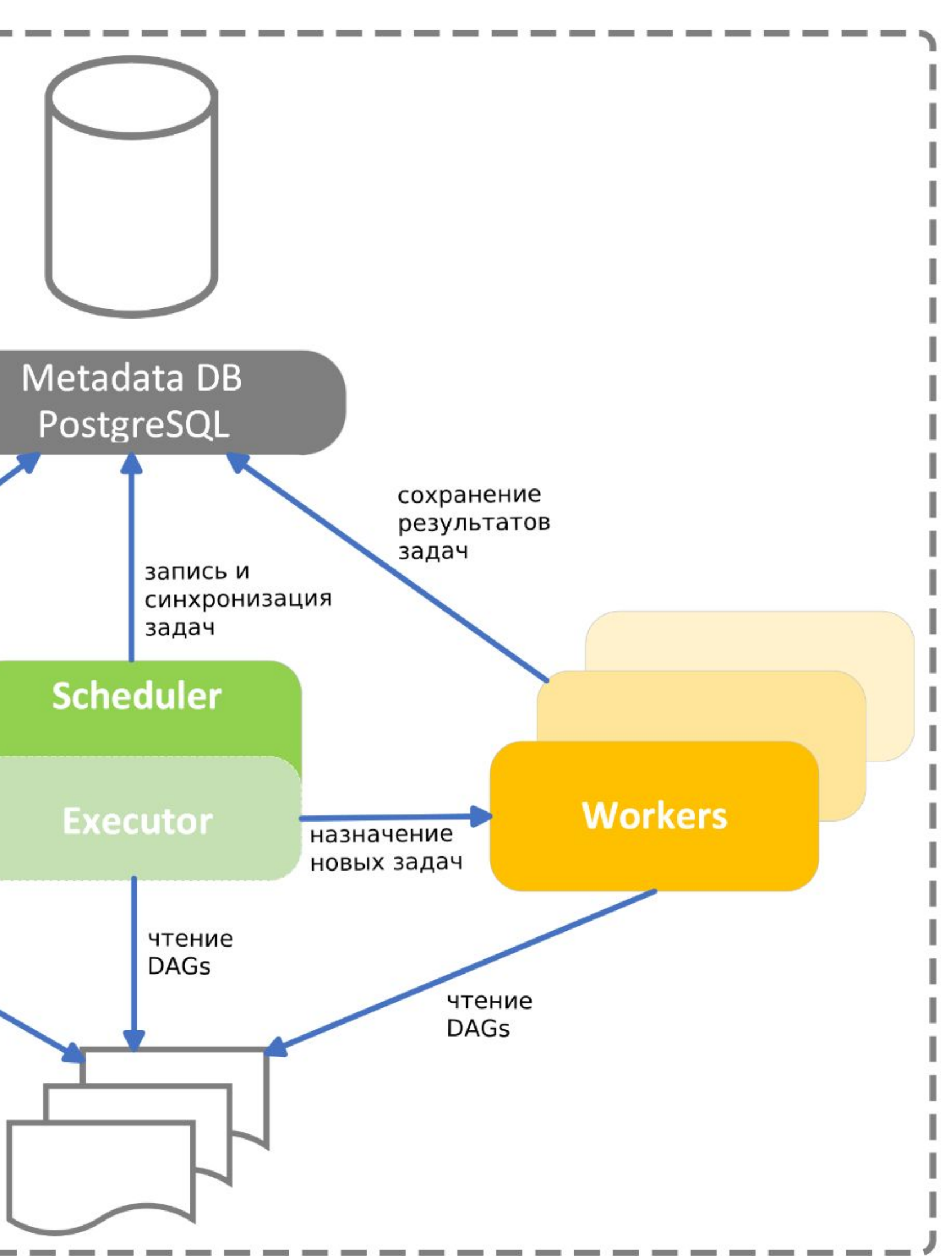

\* DAG (Directed Acyclic Graph) - направленный ациклический граф; объединяет задачи, упорядоченные с помощью зависимостей и взаимосвязей, чтобы указать, как они должны ВЫПОЛНЯТЬСЯ.

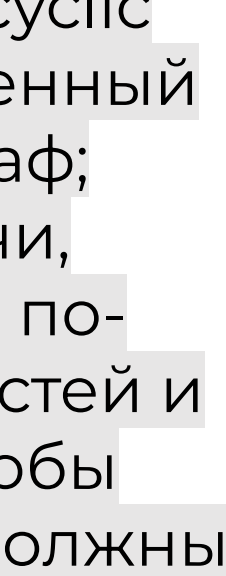

# Веб-интерфейс развернутой<br># системы автоматизации

Основная панель для запуска / остановки реализованного DAG, отслеживания текущих запусков копирования данных, расписания, даты последнего и следующего старта, статус выполнения, а также меню расширенного функционала.

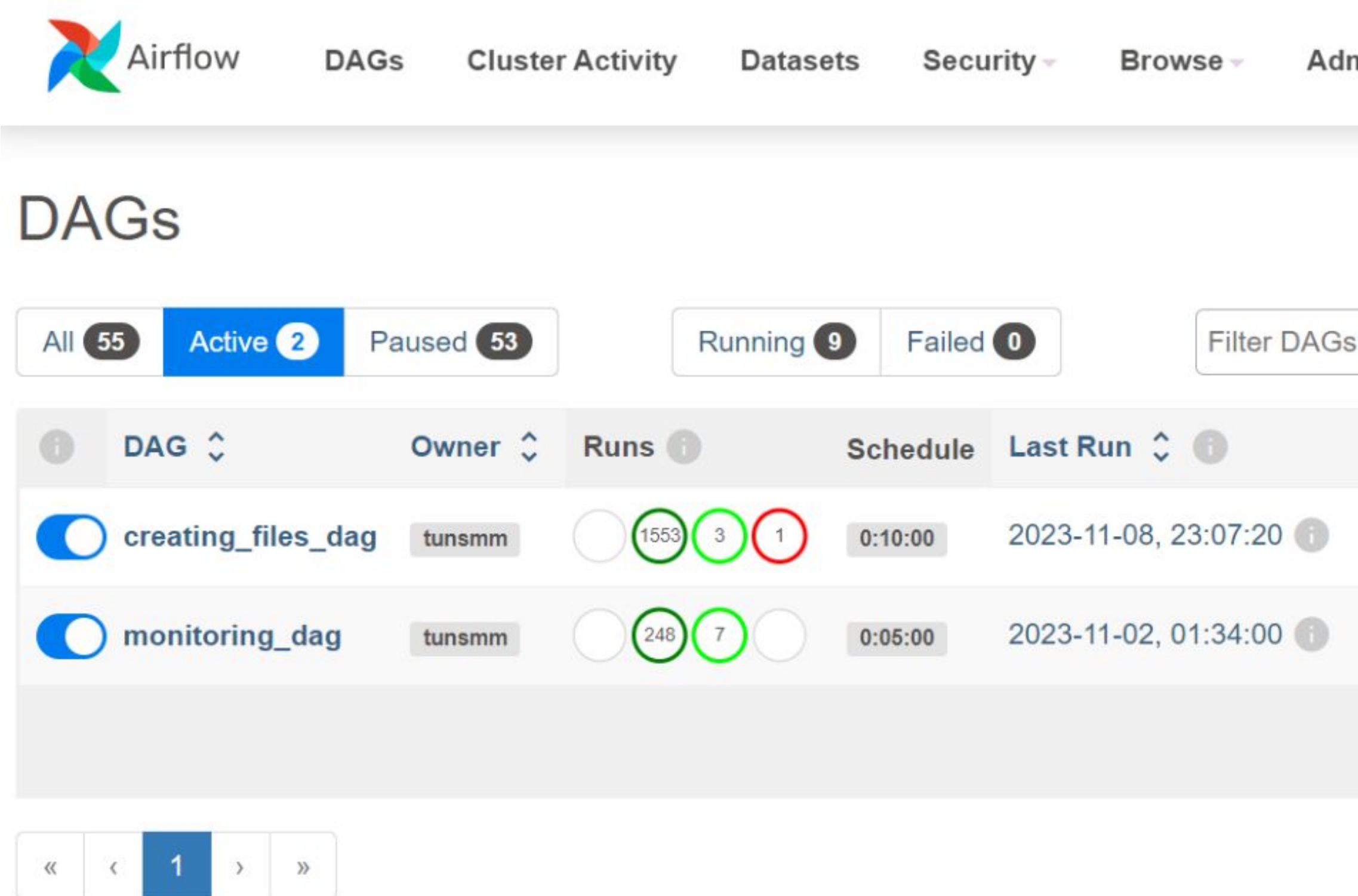

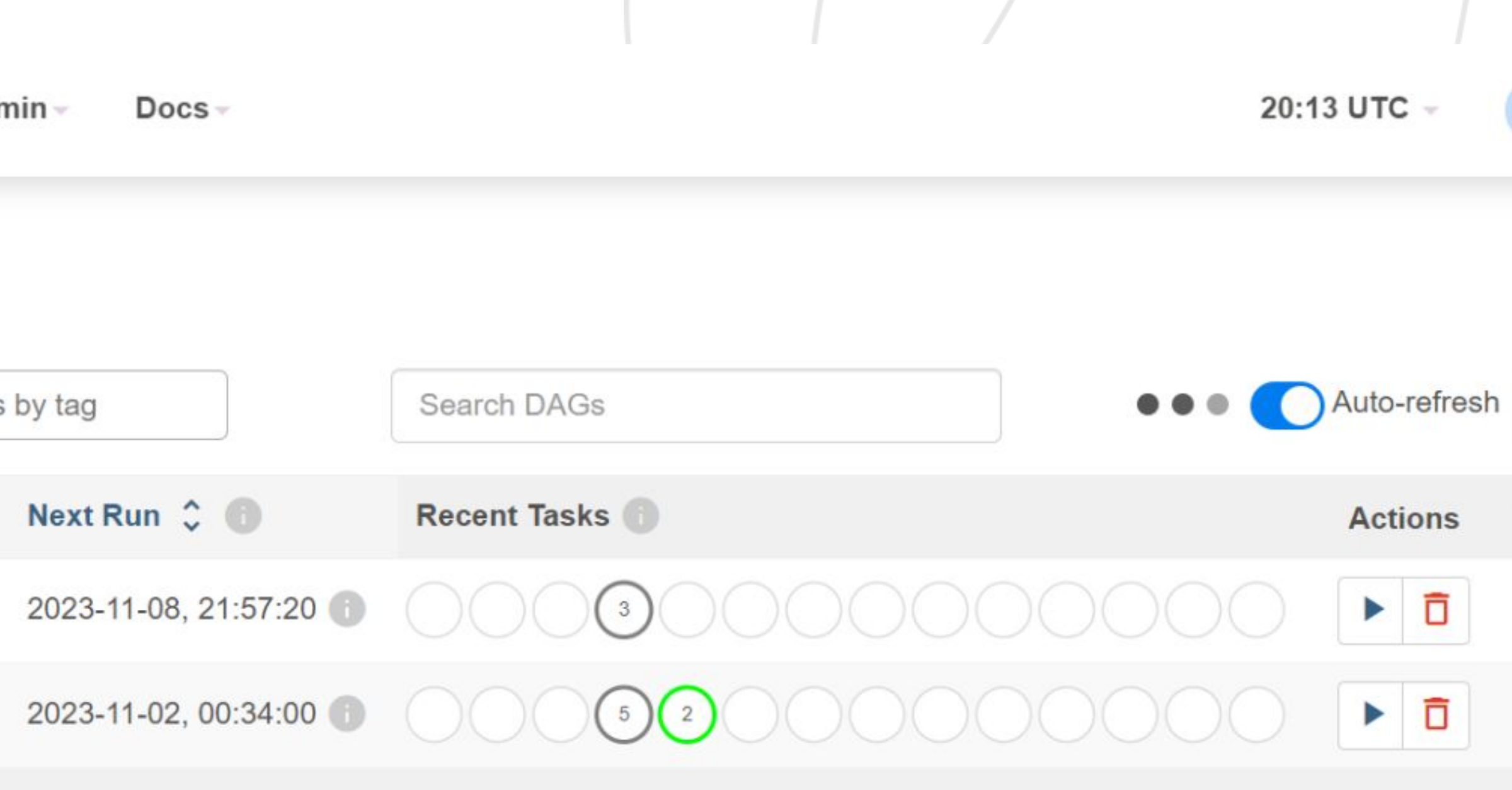

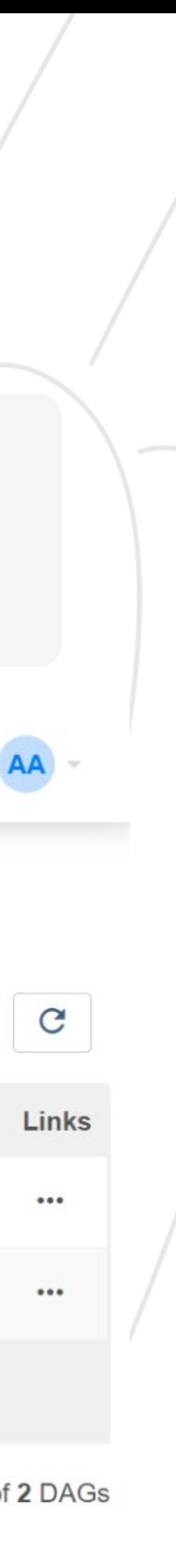

## **Веб-интерфейс для мониторинга работы реализованного графа** *#*

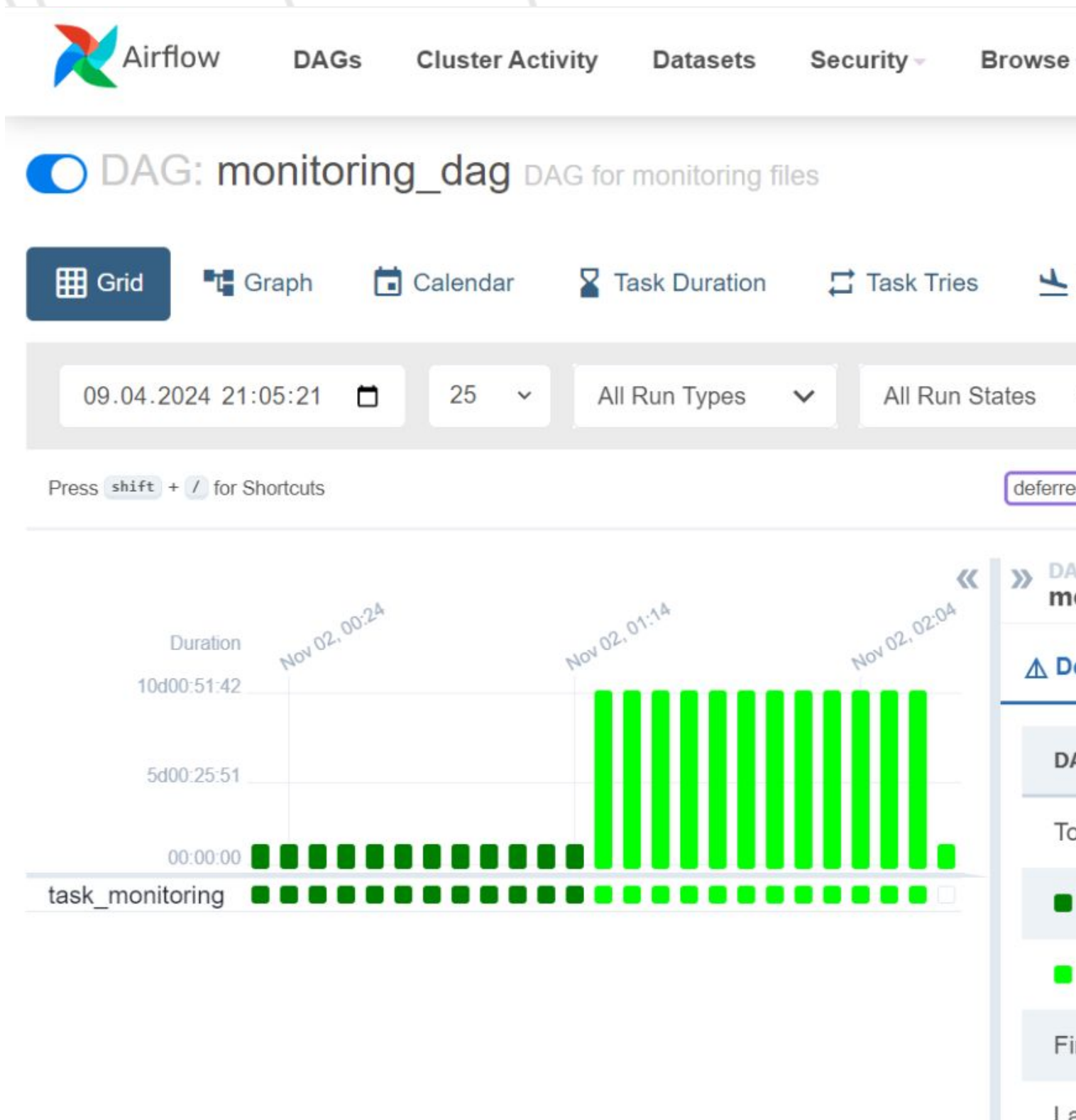

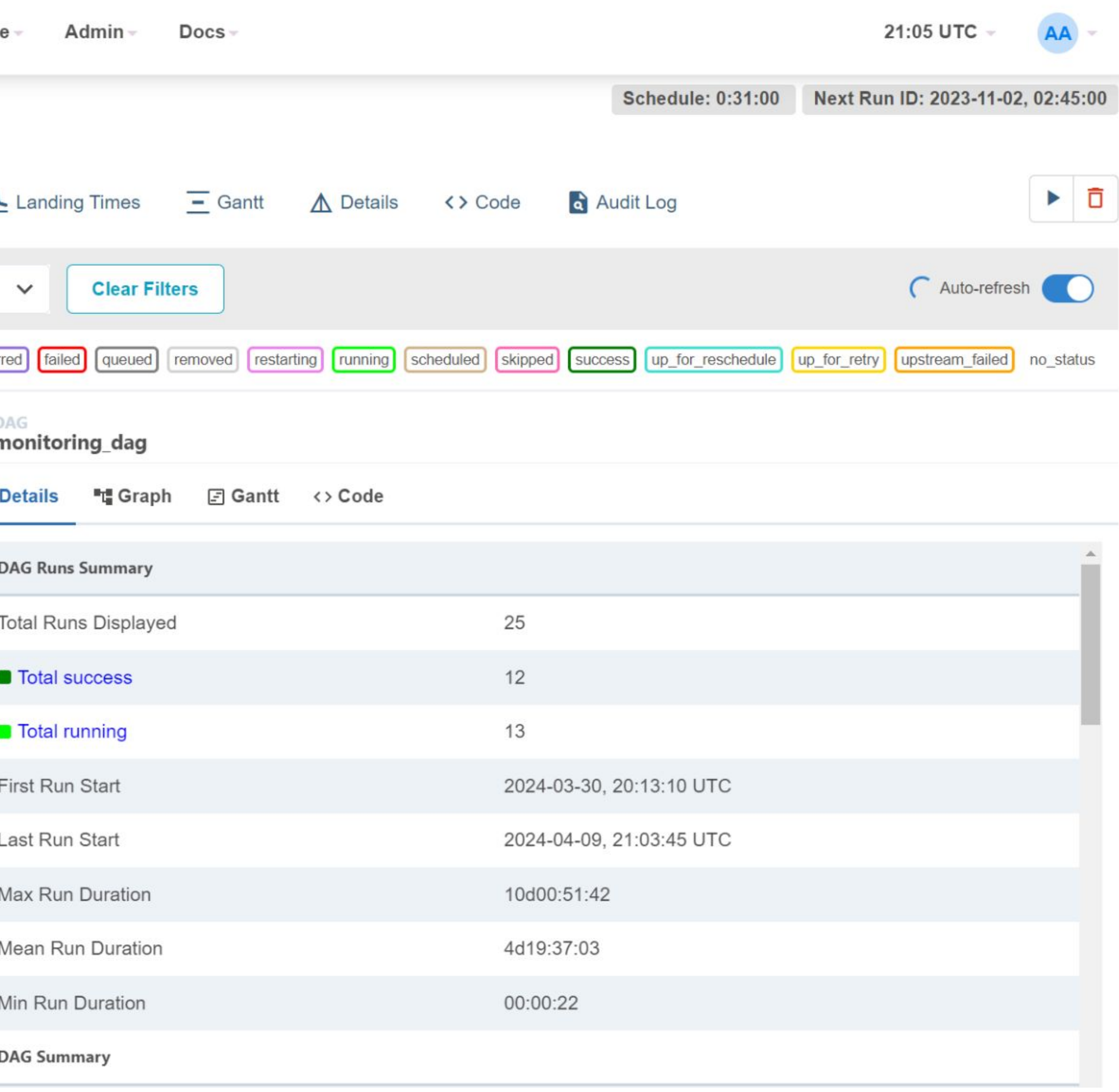

- 1. Мониторинг наличия новых файлов в онлайн ферме каждые 10 секунд;
- 2. ȃасчет контрольной суммы новых файлов через применение алгоритма Adler-32, сохранение расчета в разрабатываемую БД;
- 3. Запуск многопоточного копирования через набор потоков (*ThreadPool*) на хранилища данных кластера NICA и МИВК ОИЯИ посредством сетевого протокола *SSH*;
- 4. ȃасчет и сверка контрольной суммы на конечных серверах со значением в разрабатываемой БД. Если значения не совпадают, отправка запроса на повторное копирование таких файлов.
- 5. Логирование системной информации о процессе работы, запись статуса работы с файлом в разрабатываемую БД, а также истории его копирования. Отправка уведомления в Телеграм.

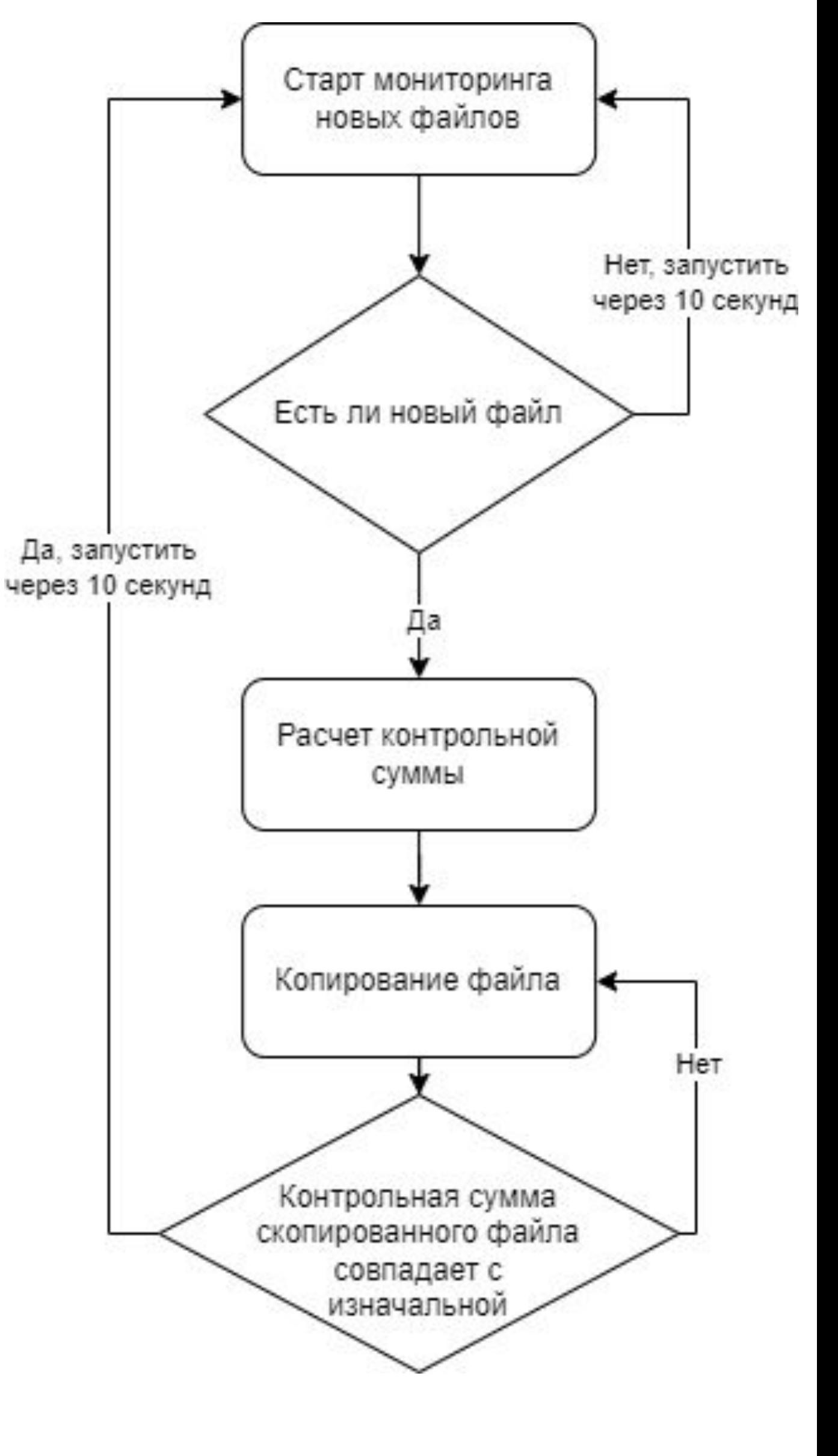

- **1. ǿониторинг наличия новых файлов в онлайн ферме каждые 10 секунд;**
- 2. ȃасчет контрольной суммы новых файлов через применение алгоритма Adler-32, сохранение расчета в разрабатываемую БД;
- 3. Запуск многопоточного копирования через набор потоков (*ThreadPool*) на хранилища данных кластера NICA и МИВК ОИЯИ посредством сетевого протокола *SSH*;
- 4. ȃасчет и сверка контрольной суммы на конечных серверах со значением в разрабатываемой БД. Если значения не совпадают, отправка запроса на повторное копирование таких файлов.
- 5. Логирование системной информации о процессе работы, запись статуса работы с файлом в разрабатываемую БД, а также истории его копирования. Отправка уведомления в Телеграм.

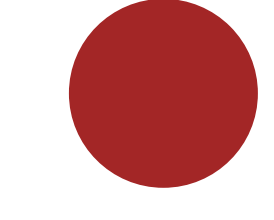

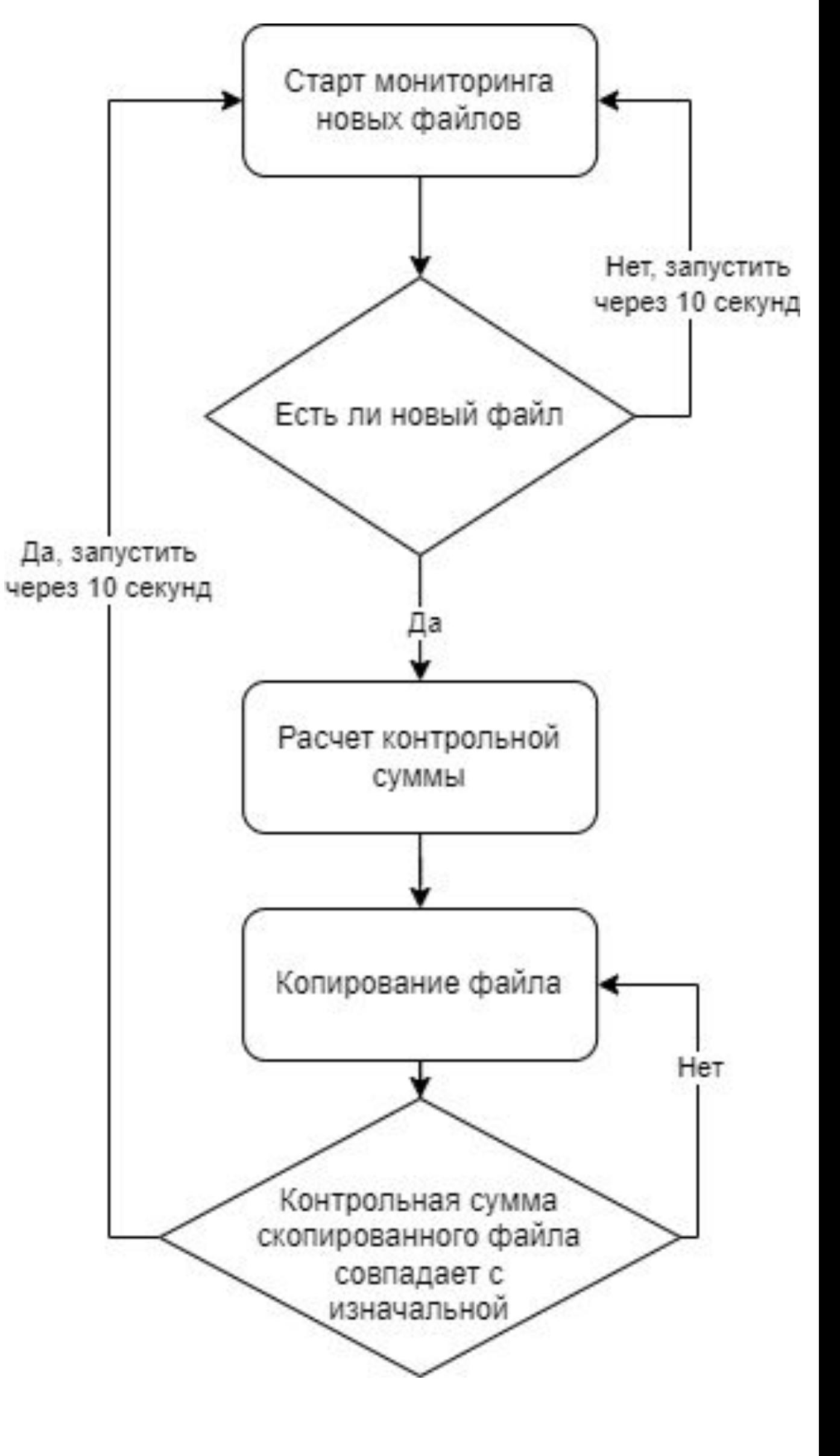

- 1. Мониторинг наличия новых файлов в онлайн ферме каждые 10 секунд;
- **2. ȃасчет контрольной суммы новых файлов через применение алгоритма Adler-32, сохранение расчета в разрабатываемую БД;**
- 3. Запуск многопоточного копирования через набор потоков (*ThreadPool*) на хранилища данных кластера NICA и МИВК ОИЯИ посредством сетевого протокола *SSH*;
- 4. ȃасчет и сверка контрольной суммы на конечных серверах со значением в разрабатываемой БД. Если значения не совпадают, отправка запроса на повторное копирование таких файлов.
- 5. Логирование системной информации о процессе работы, запись статуса работы с файлом в разрабатываемую БД, а также истории его копирования. Отправка уведомления в Телеграм.

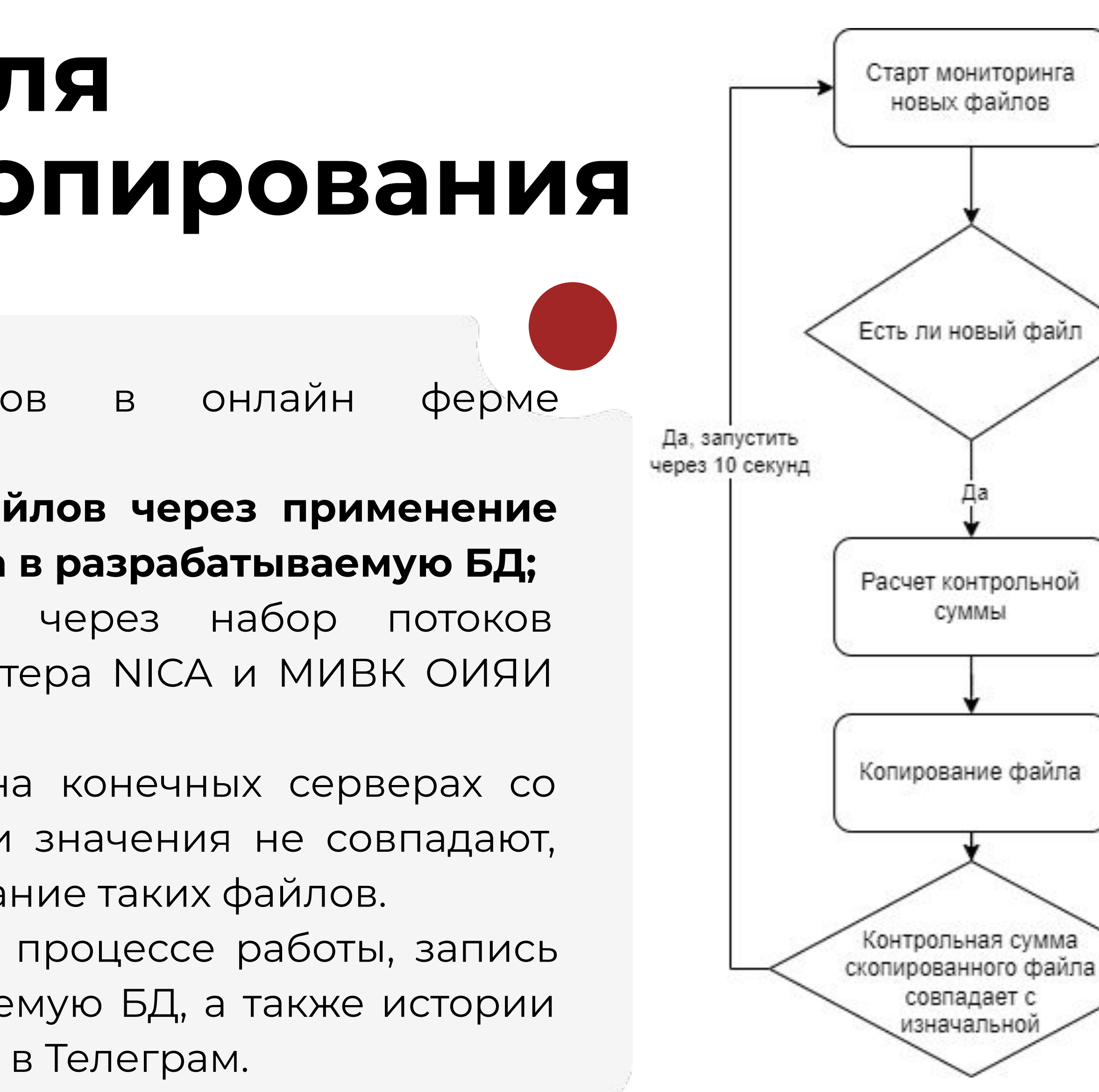

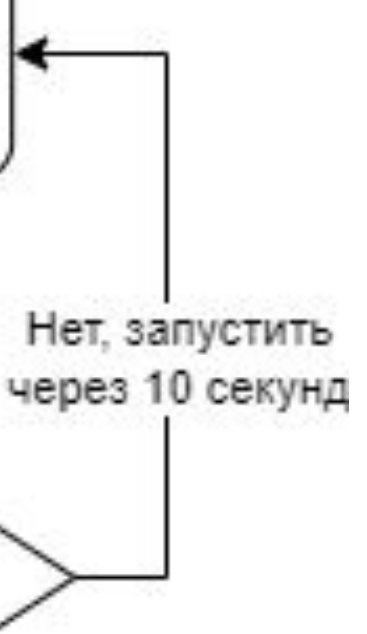

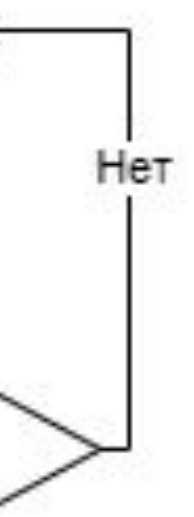

- 1. Мониторинг наличия новых файлов в онлайн ферме каждые 10 секунд;
- 2. ȃасчет контрольной суммы новых файлов через применение алгоритма Adler-32, сохранение расчета в разрабатываемую БД;
- **3. Запуск многопоточного копирования через набор потоков (***ThreadPool***) на хранилища данных кластера NICA и ǿИВК ȁИЯИ посредством сетевого протокола** *SSH***;**
- 4. ȃасчет и сверка контрольной суммы на конечных серверах со значением в разрабатываемой БД. Если значения не совпадают, отправка запроса на повторное копирование таких файлов.
- 5. Логирование системной информации о процессе работы, запись статуса работы с файлом в разрабатываемую БД, а также истории его копирования. Отправка уведомления в Телеграм.

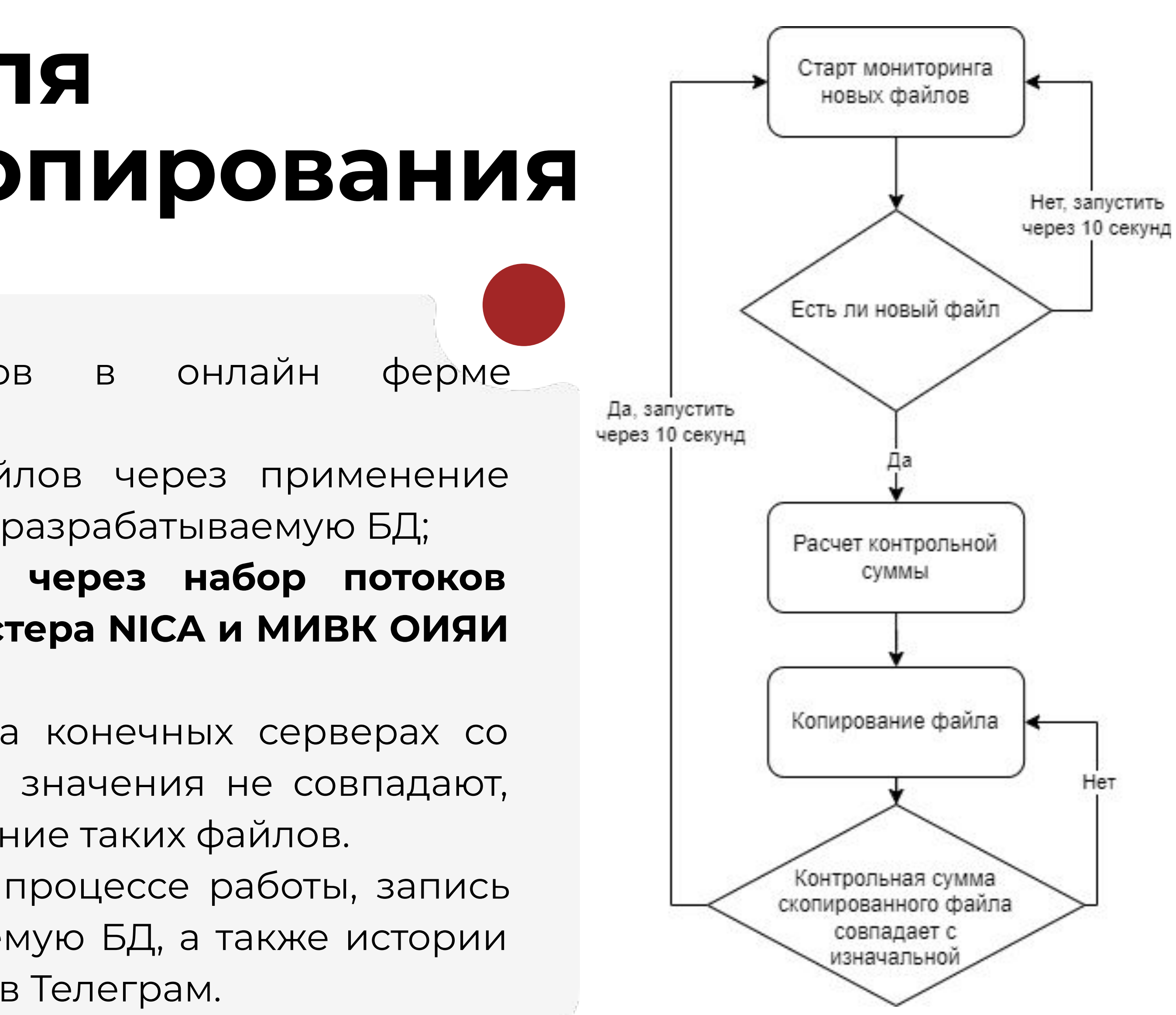

- 1. Мониторинг наличия новых файлов в онлайн ферме каждые 10 секунд;
- 2. ȃасчет контрольной суммы новых файлов через применение алгоритма Adler-32, сохранение расчета в разрабатываемую БД;
- 3. Запуск многопоточного копирования через набор потоков (*ThreadPool*) на хранилища данных кластера NICA и МИВК ОИЯИ посредством сетевого протокола *SSH*;
- **4. ȃасчет и сверка контрольной суммы на конечных серверах со значением в разрабатываемой БД. Если значения не совпадают, отправка запроса на повторное копирование таких файлов.**
- 5. Логирование системной информации о процессе работы, запись статуса работы с файлом в разрабатываемую БД, а также истории его копирования. Отправка уведомления в Телеграм.

![](_page_15_Figure_12.jpeg)

- 1. Мониторинг наличия новых файлов в онлайн ферме каждые 10 секунд;
- 2. ȃасчет контрольной суммы новых файлов через применение алгоритма Adler-32, сохранение расчета в разрабатываемую БД;
- 3. Запуск многопоточного копирования через набор потоков (*ThreadPool*) на хранилища данных кластера NICA и МИВК ОИЯИ посредством сетевого протокола *SSH*;
- 4. ȃасчет и сверка контрольной суммы на конечных серверах со значением в разрабатываемой БД. Если значения не совпадают, отправка запроса на повторное копирование таких файлов.
- **5. Ǿогирование системной информации о процессе работы, запись статуса работы с файлом в разрабатываемую БД, а также истории его копирования. ȁтправка уведомления в ȅелеграм.**

![](_page_16_Picture_7.jpeg)

![](_page_16_Figure_11.jpeg)

- 1. Модульное тестирование работоспособности компонентов разрабатываемой системы.
- 2. Нагрузочное тестирование на локальном сервере: DAG по созданию файлов по 2 ГБ каждые 5 секунд.

![](_page_17_Picture_9.jpeg)

# *#* **ȅестирование компонентов**

# #дальнейшие шаги

Развертывание прототипа разрабатываемой системы в облаке, тестирование и отладка процесса копирования данных BM@N

Завершение разработки системы логирования и уведомления о завершении важных этапов обработки

Развитие системы автоматизации с целью добавления в развернутую систему оркестрации задач распределенной обработки данных и их копирования на ленты для архивного хранения

![](_page_18_Picture_5.jpeg)

 $\overline{\mathbf{2}}$ 

3

# # Спасибо за внимание

![](_page_19_Picture_1.jpeg)

#### Никита Ильин Telegram t.me/tunsmm

![](_page_19_Picture_3.jpeg)

Вконтакте vk.com/tunsmm

![](_page_19_Picture_6.jpeg)